"УТВЕРЖДАЮ" к.т.н. Янпольский В. В. "\_\_\_ "\_\_\_\_\_\_\_\_\_\_\_\_\_\_ \_\_\_\_\_\_ г.

# РАБОЧАЯ ПРОГРАММА УЧЕБНОЙ ДИСЦИПЛИНЫ<br>Основы трехмерного дизайна и визуализации

 $\mathcal{U}$ 

 $\sim$  29.03.04 Texnology  $\sim$   $\sim$ 

профиль: Технология художественной обработки металлических материалов

 $: 4, \t:7$ 

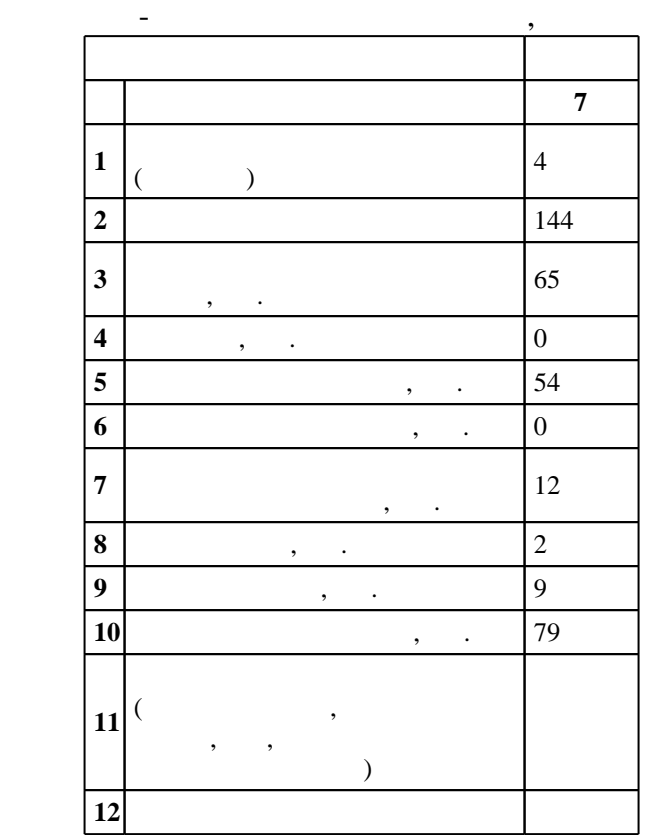

 $($   $)$ : 29.03.04

 $1086$   $01.10.2015$   $\ldots$   $0.10.2015$   $\ldots$ 

 $\colon$   $\quad$  1,  $\quad$  ,  $\quad$ 

 $($ ): 29.03.04

доцент, к.п.н. Иванцивская Н. Г.

Программу разработал:

Заведующий кафедрой:

 $\frac{1}{5}$  20.06.2017

ответственн $\mathbb{R}^n$ 

старший преподаватель, Пищинский К. В.

заведующий кафедрой Батаев В. А.

 $\frac{1}{2}$   $\frac{1}{21.06.2017}$ 

Компетенция ФГОС: ОК.8 знанием основных методов, способов и средств получения, хранения, переработки информации, навыками работы с компьютером как средством управления информацией; в части следующих результатов обучения:

 $4.$ 

Компетенция ФГОС: ОПК.9 способность использовать компьютерные программы, необходимые в сфере практической деятельности для получения заданного изделия; в части следующих результатов обучения:

 $8.$  $4.$ 

технологических процессов в зависимости от функционального назначения и художественных особенностей изготавливаемого объекта; в части следующих результатов обучения:

 $16.$ 

**2. Требования НГТУ к результатам освоения дисциплины**

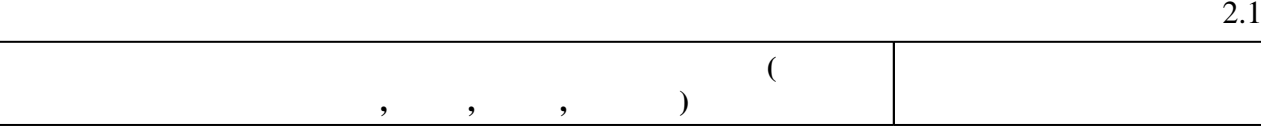

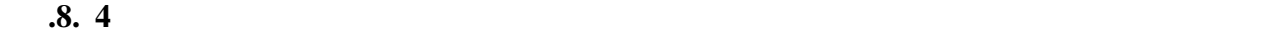

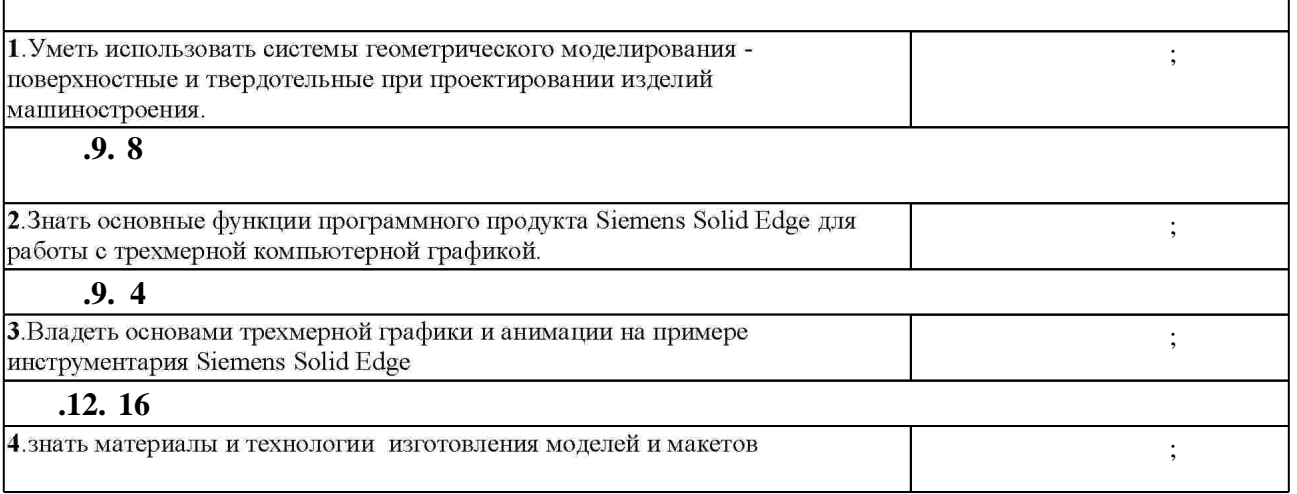

**3. Содержание и структура учебной дисциплины**

 $3.1$ 

 $1.1$ 

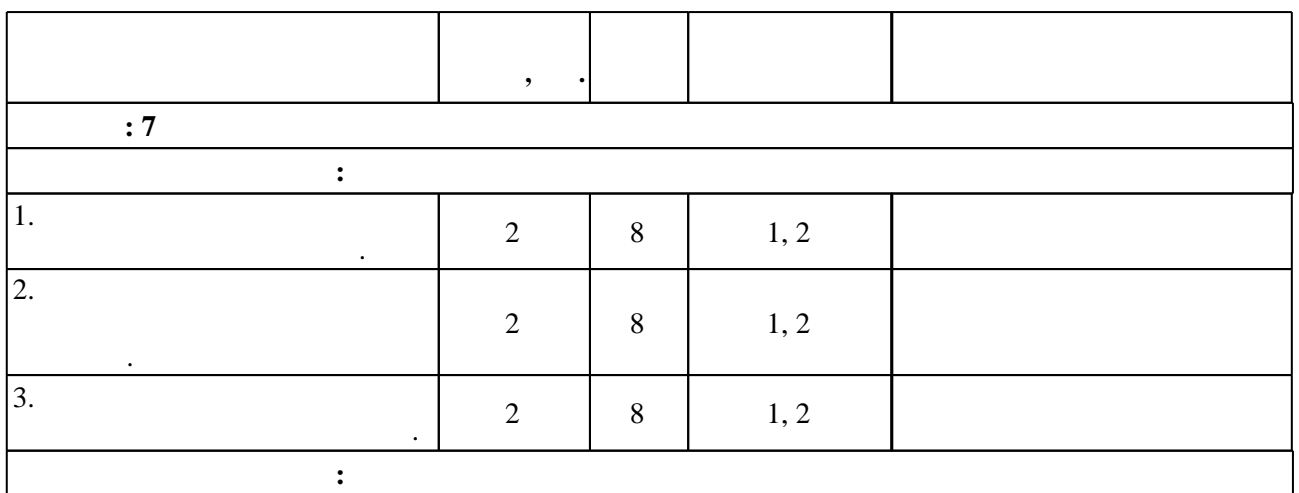

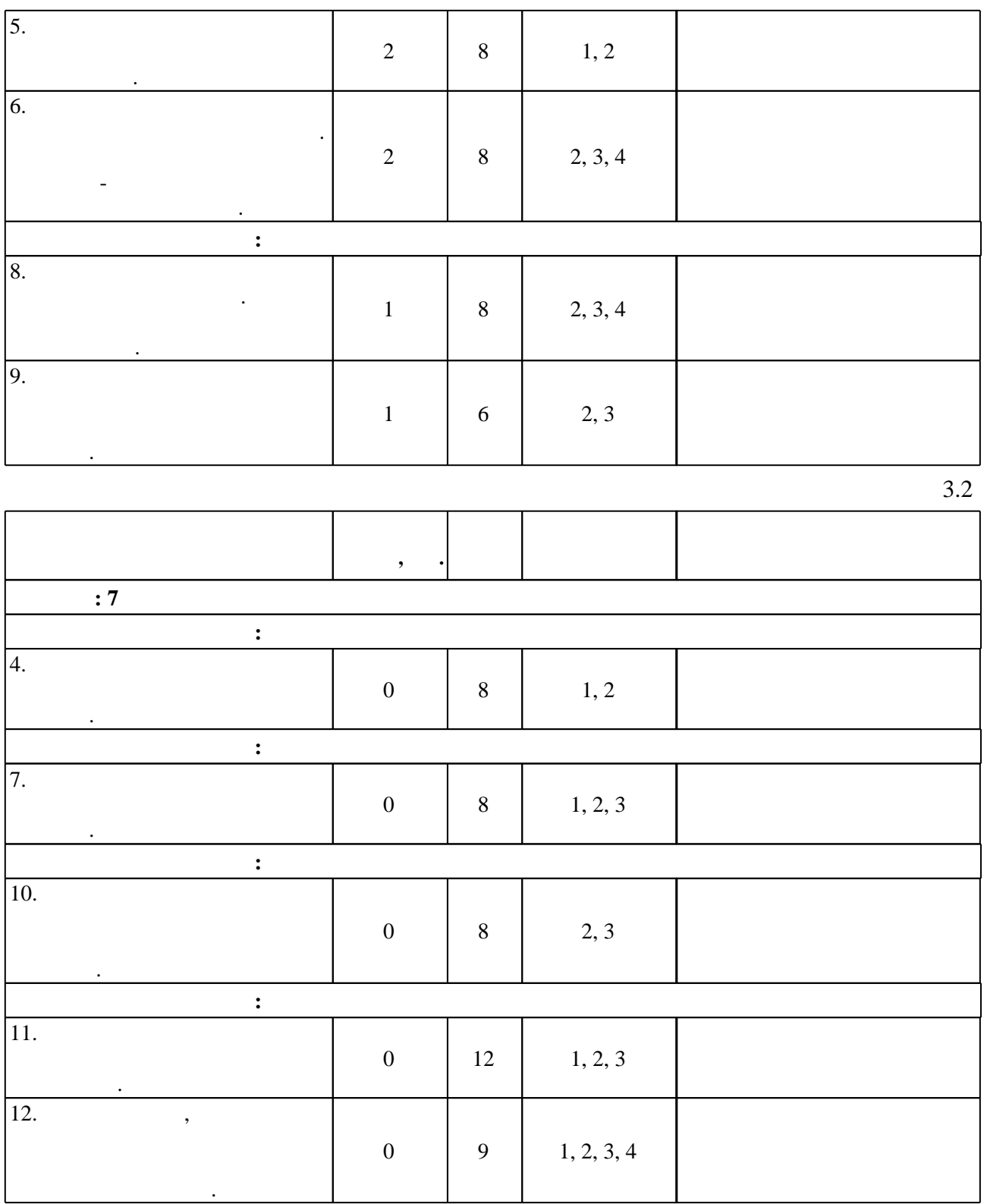

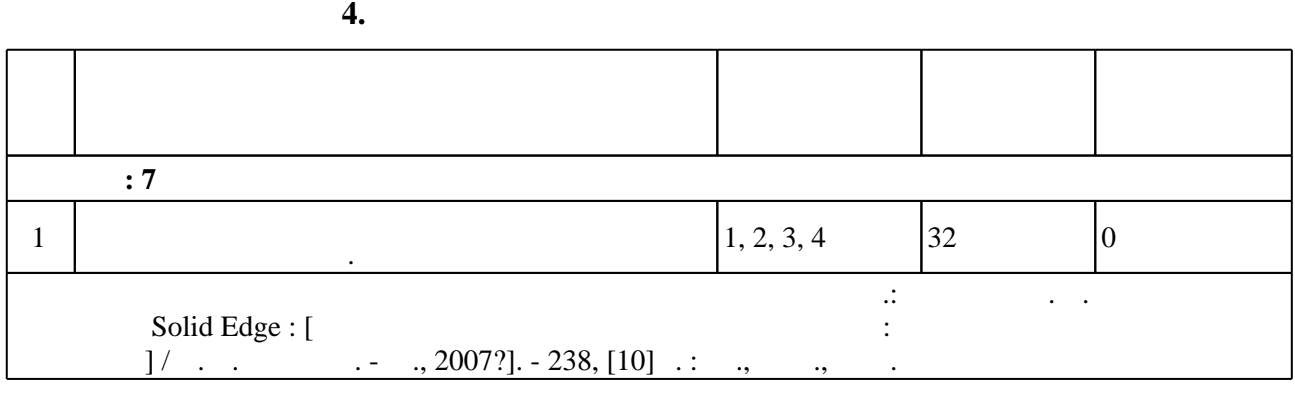

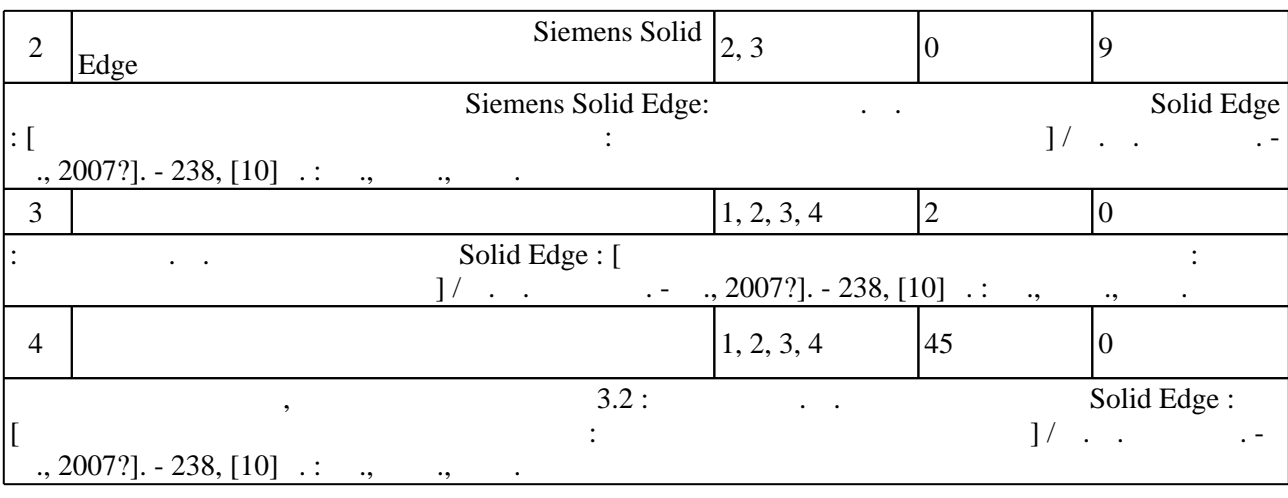

#### **5.** Технология обучения обучения обучения обучения обучения обучения обучения обучения обучения обучения обучения обучения обучения обучения обучения обучения обучения обучения обучения обучения обучения обучения обучени

#### $\sim$  (Texnology ) - (Texnology ) - (Texnology ) - (Texnology ) - (Texnology ) - (Texnology ) - (Texnology ) - (Texnology ) - (Texnology ) - (Texnology ) - (Texnology ) - (Texnology ) - (Texnology ) - (Texnology ) - (Texno

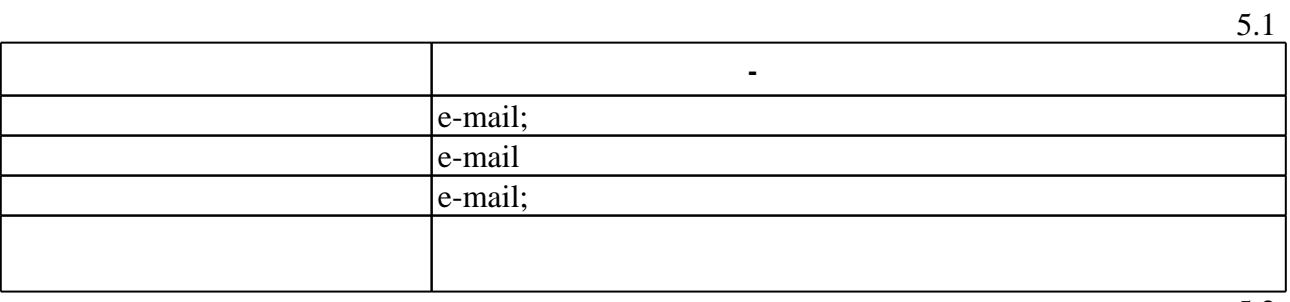

Для организации и контроля самостоятельной работы обучающихся, а также проведения

 $\overline{5.2}$ 

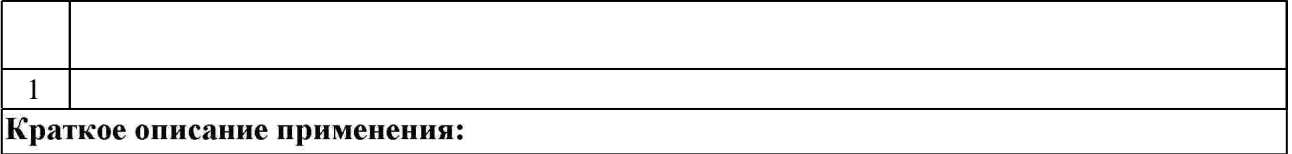

**6.** Правила аттестии обучающих стать по учебной дисциплине и дисциплине и дисциплине и дисциплине и дисциплине

( ),  $6.1.$ 

Для аттестации обучающихся по дисциплине используется балльно-рейтинговая система (броја), позволять оценки по традиционной шкале и на традиционной школе и на традиционной школе и на традиционной школе и на традиционной школе и на традиционной школе и на традиционной школе и на традиционной школе и на

 $6.1$ 

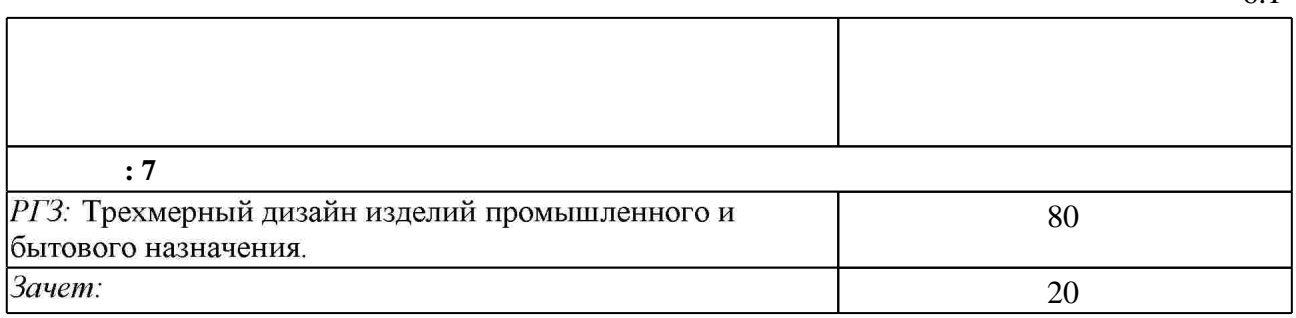

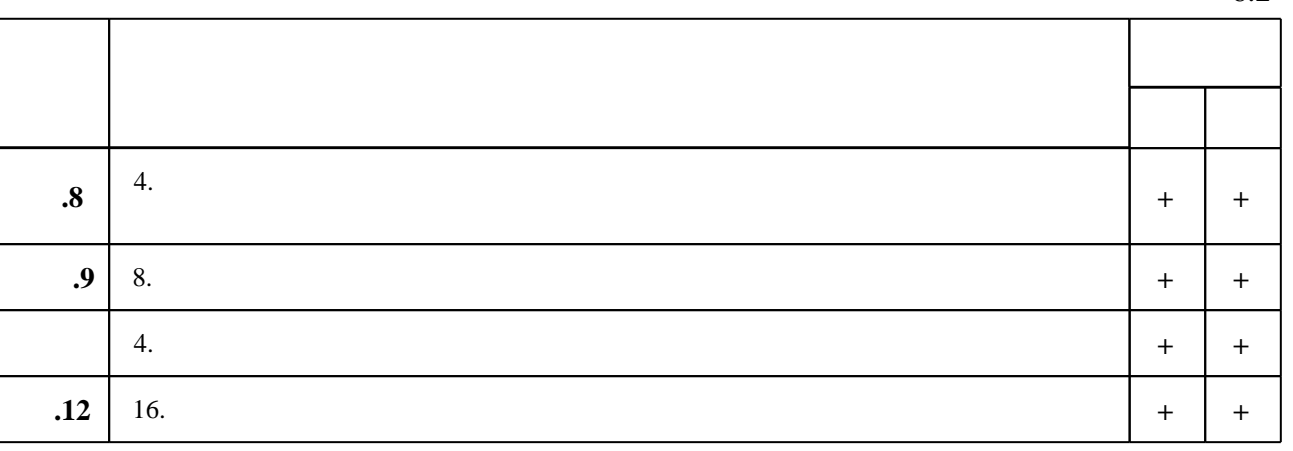

**7.** Ми

 $\dfrac{1}{\sqrt{2}}$  средств по дисциплине представлен в приложении  $\dfrac{1}{\sqrt{2}}$ 

1. Инженерное документирование : электронная модель и чертеж детали : учебное пособие / [Н. Г. Иванцивская и др.]; Новосиб. гос. техн. ун-т. - Новосибирск, 2011. - 125, [18] с. : ил., черт., табл.. - Режим доступа: http://elibrary.nstu.ru/source?bib id=vtls000160106 2. Инженерная графика. Общий курс : учебник для вузов по техн. специальностям / [В. Г. Буров и др.]; под ред. В. Г. Бурова и Н. Г. Иванцивской. - М., 2006. - 230 с. : ил., чертежи

1. Иванцивская Н. Г. Инженерная графика и средства визуализации информации [Электронный ресурс]: учебно-методический комплекс: для специальности 230105 "Программное обеспечение вычислительной техники и автоматизированных систем" / Н. Г. Иванцивская. - Новосибирск, 2010. - 1 электрон. опт. диск (CD-ROM). - Загл. с этикетки диска. - Рег. свидетельство №18892.

2. Инженерная графика. Словарь -справочник [Электронный ресурс] : приложение к учебнику "Инженерная графика" под ред. В. Г. Бурова и Н. Г. Иванцивской (2004) / сост. Иванцивской Н. Г. - Новосибирск, 2004. - 1 электрон. опт. диск (CD-R). - Режим доступа: http://elibrary.nstu.ru/source?bib id=vtls000060095. - Загл. с экрана.

*Интернет-ресурсы*

1. ЭБС HГТУ: http://elibrary.nstu.ru/

2. ЭБС «Издательство Лань»: https://e.lanbook.com/

3. ЭБС IPRbooks: http://www.iprbookshop.ru/

4. ЭБС "Znanium.com": http://znanium.com/

 $5.$ 

#### **8. Методическое и программное обеспечение**

*8.1 Методическое обеспечение*

1. Диденко Д. В. Учимся работать в Solid Edge : [руководство для начинающих пользователей: основано на авторских методиках] / Д. В. Диденко. - М., 2007?]. - 238, [10] с. : ил., табл., черт.

программе.

результатам освоения дисциплины.

1 SolidEdge

**9. Материально-техническое обеспечение** 

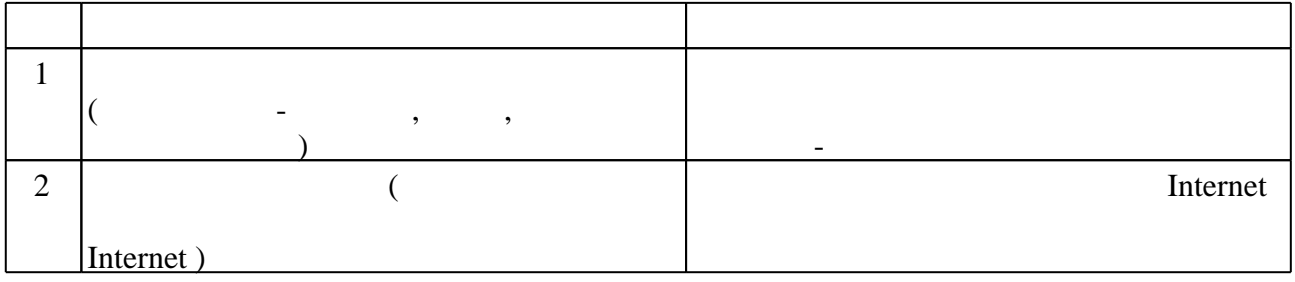

*8.2 Специализированное программное обеспечение* 

#### Федеральное государственное бюджетное образовательное учреждение высшего образования «Новосибирский государственный технический университет» Кафедра инженерной графики

# **Паспорт расчетно-графической работы**

по дисциплине «Основы трехмерного дизайна и визуализации», 7 семестр

#### **1. Методика оценки**

Расчетно-графическая работа выполняется по материалам выпускной квалификационной работы бакалавра.

Студентом выполняются твердотельные модели выбранных изделий промышленного или бытового назначения с использованием инструментария твердотельного и поверхностного моделирования Siemens Solid Edge, КОМПАС-3D с привлечением инструментария Autodesk AutoCAD, 3D Studio Max и Inventor Professional.

В качестве аттестационной работы по дисциплине выполняется комплект конструкторской документации согласно требованиям стандартов, ГОСТ ЕСКД на основании полученной твердотельной модели изделия.

Обязательные структурные части РГЗ:

- 1) Твердотельная и поверхностная модели проектируемого изделия.
- 2) Презентация изделия в виде анимации и набора фотореалистичных изображений.
- 3) Электронная модель сборочной единицы и список атрибутов.
- 4) Чертеж общего вида и перечень элементов.

Оцениваемые позиции:

- Твердотельная и поверхностная модель изделия.
- Эстетические и эргономические характеристики объекта проектирования.
- Функциональность объекта проектирования на уровне твердотельной модели.
- Возможность использования полученной модели для расчетов методом конечных элементов.
- Наличие электронной модели изделия и списка атрибутов.

- Бумажный вариант чертежа общего вида с перечнем элементов.

## 2. **Критерии оценки**

- 1. Р*абота считается выполненной на пороговом уровне*, если студент освоил теоретический материал, задания выполнены, но возможны ошибки в заданиях; оценка составляет 40...54 баллов.
- 2. *Работа считается выполненной на базовом уровне*, если студент свободно ориентируется в теоретическом материале, задания выполнены, но возможны незначительные ошибки, оценка составляет 55...67 балла
- 3. *Работа считается выполненной на продвинутом уровне*, если студент смог обобщить практический и теоретический материал, графические работы выполнены на высоком уровне, оценка составляет 68...80 баллов.

## **3. Шкала оценки**

В общей оценке по дисциплине баллы за РГР учитываются в соответствии с правилами балльно-рейтинговой системы, приведенными в рабочей программе дисциплины.

# 4. **Примерный перечень тем РГР**

- 1. Ювелирное изделие «Кольцо с камнем».
- 2. Ювелирное изделие «Браслет».
- 3. Ювелирное изделие «Диадема».
- 4. Пряжка ремня.
- 5. Подсвечник.
- 6. Светильник.
- 7. Рукоять молотка.
- 8. Рукоять топора.
- 9. Горшок для цветов.
- 10. Кувшин.
- 11. Часы с подставкой.
- 12. Механический календарь.
- 13. Шкатулка с секретом.
- 14. Колонка звуковая.
- 15. Велосипедная парковка.

Федеральное государственное бюджетное образовательное учреждение высшего образования «Новосибирский государственный технический университет»

Кафедра инженерной графики

"УТВЕРЖДАЮ" ДЕКАН МТФ к.т.н., доцент В.В. Янпольский  $\frac{a_1}{a_2}$  "

# ФОНД ОЦЕНОЧНЫХ СРЕДСТВ

# **УЧЕБНОЙ ДИСЦИПЛИНЫ**

## **Основы трехмерного дизайна и визуализации**

Образовательная программа: 29.03.04 Технология художественной обработки материалов, профиль: Технология художественной обработки металлических материалов

# 1. **Обобщенная структура фонда оценочных средств учебной дисциплины**

Обобщенная структура фонда оценочных средств по **дисциплине** Основы трехмерного дизайна и визуализации приведена в Таблице.

Таблица

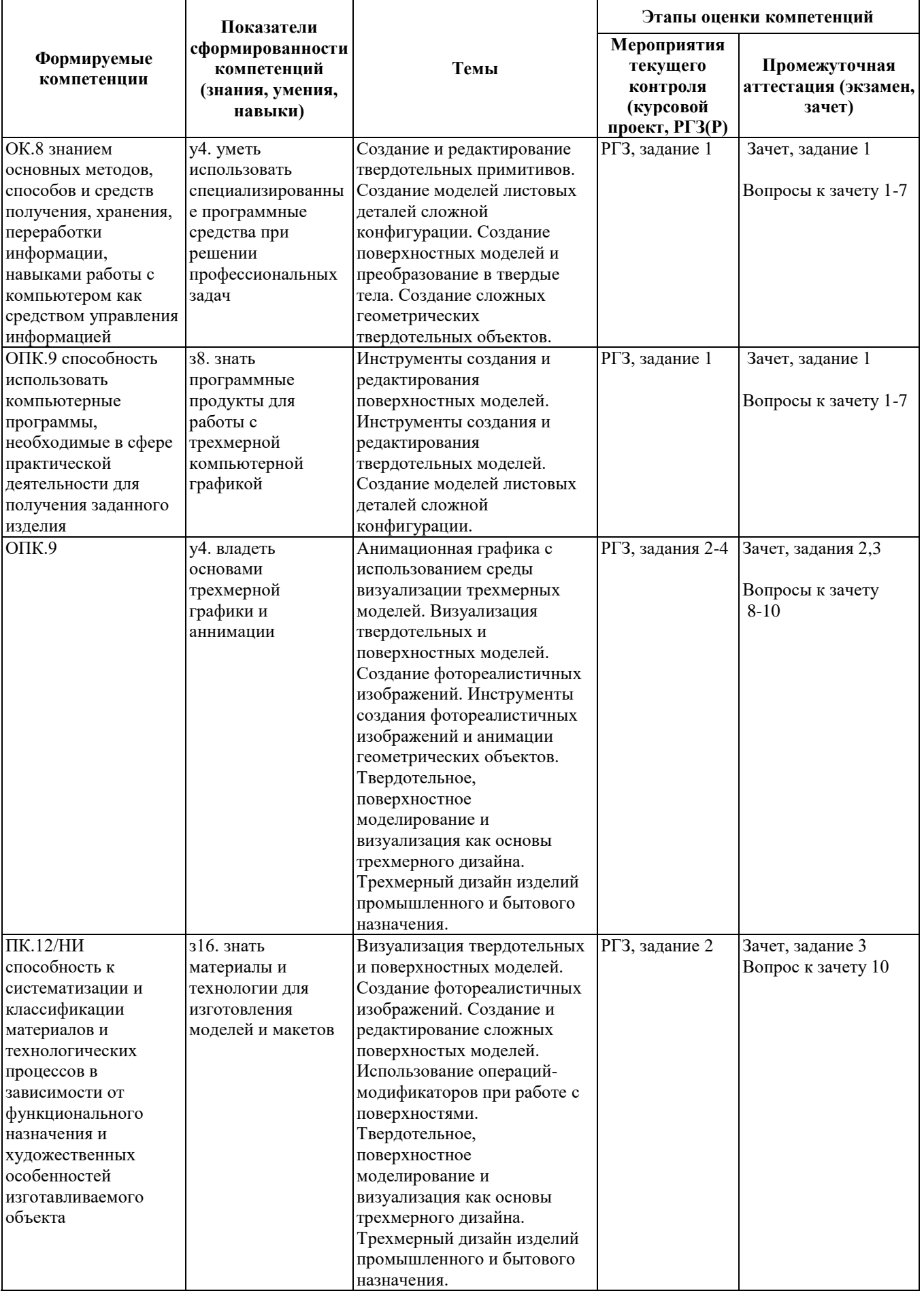

#### **2. Методика оценки этапов формирования компетенций в рамках дисциплины.**

Промежуточная аттестация по **дисциплине** проводится в 7 семестре - в форме дифференцированного зачета, который направлен на оценку сформированности компетенций ОК.8, ОПК.9, ПК.12/НИ.

Зачет проводится в письменной форме по билетам.

Кроме того, сформированность компетенций проверяется при проведении мероприятий текущего контроля, указанных в таблице раздела 1.

В 7 семестре обязательным этапом текущей аттестации является расчетно-графическая работа (РГР). Требования к выполнению РГР, состав и правила оценки сформулированы в паспорте РГР.

Общие правила выставления оценки по дисциплине определяются балльно-рейтинговой системой, приведенной в рабочей программе учебной дисциплины.

На основании приведенных далее критериев можно сделать общий вывод о сформированности компетенций ОК.8, ОПК.9, ПК.12/НИ, за которые отвечает дисциплина, на разных уровнях.

#### **Общая характеристика уровней освоения компетенций.**

**Ниже порогового.** Уровень выполнения работ не отвечает большинству основных требований, теоретическое содержание курса освоено частично, пробелы могут носить существенный характер, необходимые практические навыки работы с освоенным материалом сформированы не достаточно, большинство предусмотренных программой обучения учебных заданий не выполнены или выполнены с существенными ошибками.

**Пороговый**. Уровень выполнения работ отвечает большинству основных требований, теоретическое содержание курса освоено частично, но пробелы не носят существенного характера, необходимые практические навыки работы с освоенным материалом в основном сформированы, большинство предусмотренных программой обучения учебных заданий выполнено, некоторые виды заданий выполнены с ошибками.

**Базовый.** Уровень выполнения работ отвечает всем основным требованиям, теоретическое содержание курса освоено полностью, без пробелов, некоторые практические навыки работы с освоенным материалом сформированы недостаточно, все предусмотренные программой обучения учебные задания выполнены, качество выполнения ни одного из них не оценено минимальным числом баллов, некоторые из выполненных заданий, возможно, содержат ошибки.

**Продвинутый.** Уровень выполнения работ отвечает всем требованиям, теоретическое содержание курса освоено полностью, без пробелов, необходимые практические навыки работы с освоенным материалом сформированы, все предусмотренные программой обучения учебные задания выполнены, качество их выполнения оценено числом баллов, близким к максимальному.

Федеральное государственное бюджетное образовательное учреждение высшего образования «Новосибирский государственный технический университет» Кафедра инженерной графики

# **Паспорт зачета**

по дисциплине «Основы трехмерного дизайна и визуализации», 7 семестр

## **1. Методика оценки**

Зачет проводится в письменной форме, по билетам. В ходе экзамена преподаватель вправе задавать студенту дополнительные вопросы из общего перечня (п. 4).

# **Форма билета для зачета**

# НОВОСИБИРСКИЙ ГОСУДАРСТВЕННЫЙ ТЕХНИЧЕСКИЙ УНИВЕРСИТЕТ Факультет МТФ

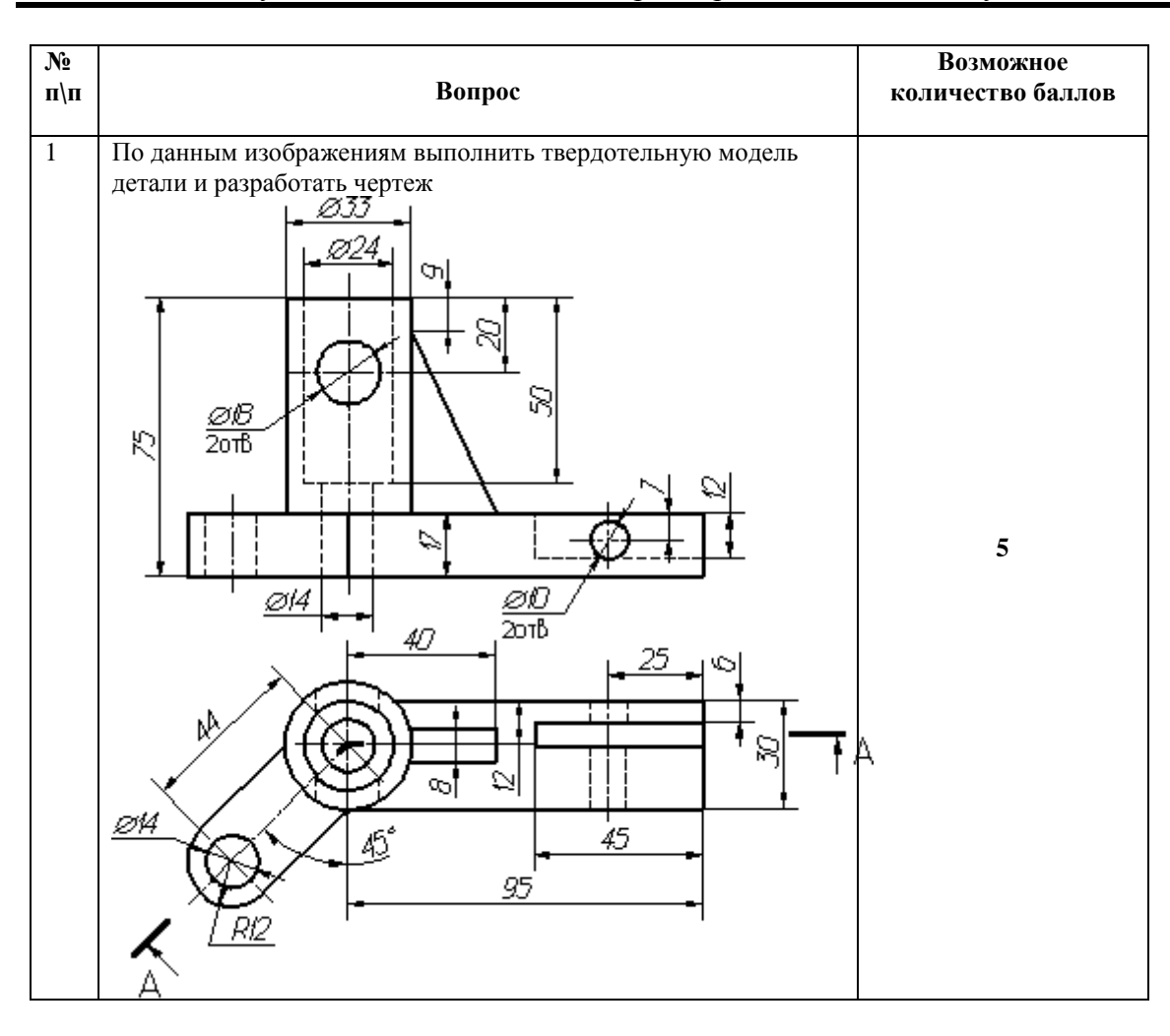

**Билет № 1**

к зачету по дисциплине «Основы трехмерного дизайна и визуализации»

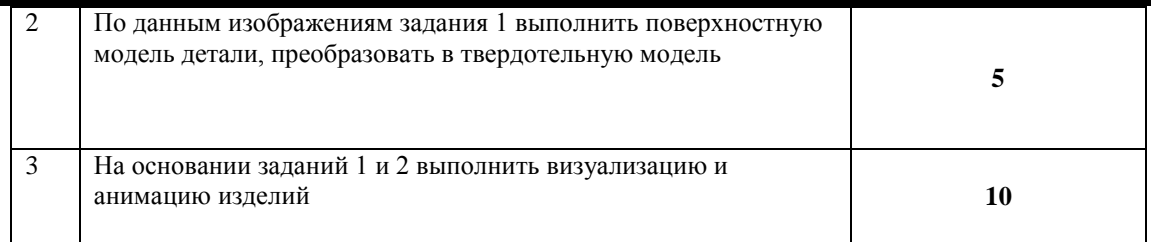

Утверждаю: зав. кафедрой \_\_\_\_ иванцивская Н.Г. (подпись)

(дата)

## **2. Критерии оценки**

- 1. Выставление оценок на зачете осуществляется на основе выполнения и защиты вопросов билета. Зачет считается сданным, если сумма баллов, набранных при ответе на зачетный билет, составляет не менее 10 баллов, при этом рейтинг студента по итоговой аттестации составляет не менее 40 баллов.
- 2. Оценивание ответа на вопросы осуществляется в соответствии с уровнем выполненной работы. Всего за билет студент может получить максимум 20 баллов.
- 3. *Защита считается состоявшейся на пороговом уровне*, если студент знает принципы создания твердотельных и поверхностных моделей, но допускает ошибки при выполнении графических работ; оценка составляет 10-12 баллов.
- 4. *Защита считается состоявшейся на базовом уровне*, если студент знает принципы создания твердотельных и поверхностных моделей, графические работы выполнены с минимальным количеством ошибок, визуализация и анимация моделей выполнена на базовом уровне, оценка составляет 13-16 баллов.
- 5. *Защита считается состоявшейся на продвинутом уровне*, если студент знает принципы создания твердотельных и поверхностных моделей, визуализации и анимации, графические работы выполнены на высоком уровне, оценка составляет 17-20 баллов.

#### **3. Шкала оценки**

Зачет считается сданным, если сумма баллов по всем заданиям билета оставляет не менее 10 баллов из 20 возможных.

В общей оценке по дисциплине баллы за зачет учитываются в соответствии с правилами балльно-рейтинговой системы, приведенными в рабочей программе дисциплины.

#### **4. Вопросы к зачету по дисциплине «**Основы трехмерного дизайна и визуализации**»**

- 1. Порядок формирования твердотельных моделей.
- 2. Формообразование поверхностных моделей: основные операции по созданию.
- 3. Каркасная геометрия и опорные элементы в трехмерном пространстве.
- 4. Операции редактирования и преобразования твердотельных моделей.
- 5. Операции редактирования и преобразования поверхностных моделей.
- 6. Интеграция сред моделирования и трансляция геометрических данных.
- 7. Форматы транслируемых геометрических данных.
- 8. Правила создания электронных моделей изделий.
- 9. Правила формирования списка атрибутов к электронным моделям изделий.
- 10. Основные инструменты для создания анимации и визуализации.